プログラミング基礎

#### 第12回 HTTP, Web API

### 今回の内容

- HTTP'
- リンクを辿る
- Web API (ウェブサービス)

### ネットワークプロトコル

- 通信方法のお約束のこと
- HTTP (Hyper-text transfer protocol) – ウェブページをやりとりするためのネットワークプ ロトコル

# HTTP通信観察プログラム

!「nakonet.nako」を取り込む。

「アドレスを入力してください」と尋ねて、アドレスに代入 接続先はアドレスのURLドメイン名抽出

出力先ファイルは「{デスクトップ}/{接続先}.txt」 出力先初期化

クライアントとはTCPクライアント クライアントのポートは80' クライアントのホストは接続先

リクエストは、「GET'{アドレス}'HTTP/1.1' Host:{接続先}'

」 リクエストを表示 クライアントが接続した時は 「接続!」と表示 リクエストをクライアントで送信

クライアントが受信した時は 「受信!」と表示 クライアントで受信して、それを一行出力

つづき

クライアントで接続

練習

• いろいろなアドレスで試してみよう

 $-$  例:http://nadesi.com/

– 例:存在しないアドレス

- サーバーへのリクエストは画面に表示
- サーバーからの応答はファイルに保存 (デスクトップ上)

ウェブページを取得する命令

「アドレスを入力してください」と尋ねて、アドレスに代入 データはアドレスのHTTPデータ取得 それを表示 アドレスを「{デスクトップ}/保存.html」へHTTPダウンロード

• 通信はみんな裏でやってくれる

リンクを辿る

「アドレスを入力してください」と尋ねて、アドレスに代入 データはアドレスのHTTPデータ取得 データのHTMLリンク抽出を反復 子アドレスは対象をアドレスでURL展開 子データは子アドレスのHTTPデータ取得して表示

### リンクを辿る(つづき)

- 命令「HTMLリンク抽出」 – ページに含まれるリンク先URLの一覧を返す
- 命令「URL展開」
	- 相対パスを絶対パスに変換する

### 絶対パスと相対パス

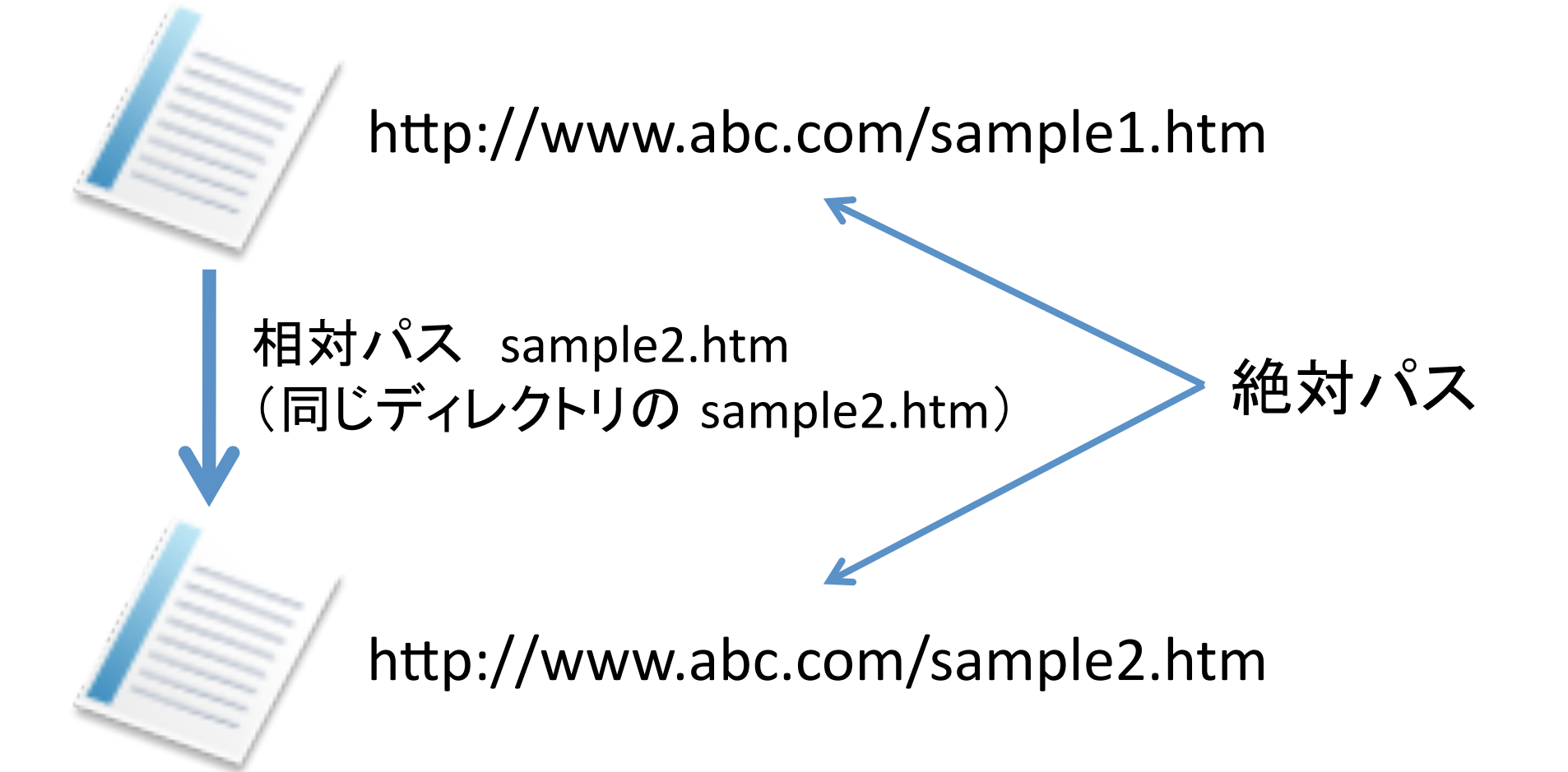

### 注意!

- 子データのリンクをさらに辿ることもできます
- Googleのような検索エンジンはこうやって情 報を集めています
- プログラムで自動的に大量アクセスするとき の注意
	- ハードディスクの容量を使い切ってしまうかも – 人に迷惑をかけてしまうかも

### Web API (ウェブサービス)

- 人間用に書かれたウェブページは、プログラ ムで扱うには複雑
- 一部のサイトには、プログラムで扱いやすい 生データを送信してくれる「Web API」機能が ある
- Web API 用のアドレスにアクセスすればOK

### Web API の例

- 今日の天気(神戸)
	- 人間用

http://weather.livedoor.com/area/28/82.html?

– Web'API

http://weather.livedoor.com/forecast/

webservice/rest/v1?city=82&day=today

## Web API から情報を取得する

アドレスは「hKp://weather.livedoor.com/forecast/webservice/rest/v1?city=82&day=today」

データはアドレスのHTTPデータ取得してSJIS変換

天気はデータから「telop」のタグ切り出ししてタグ削除 気温はデータから「temperature/max/celsius」の階層タグ切り出ししてタグ削除

「今日の天気は{天気}です」と表示 「予想最高気温は{気温}℃です」と表示

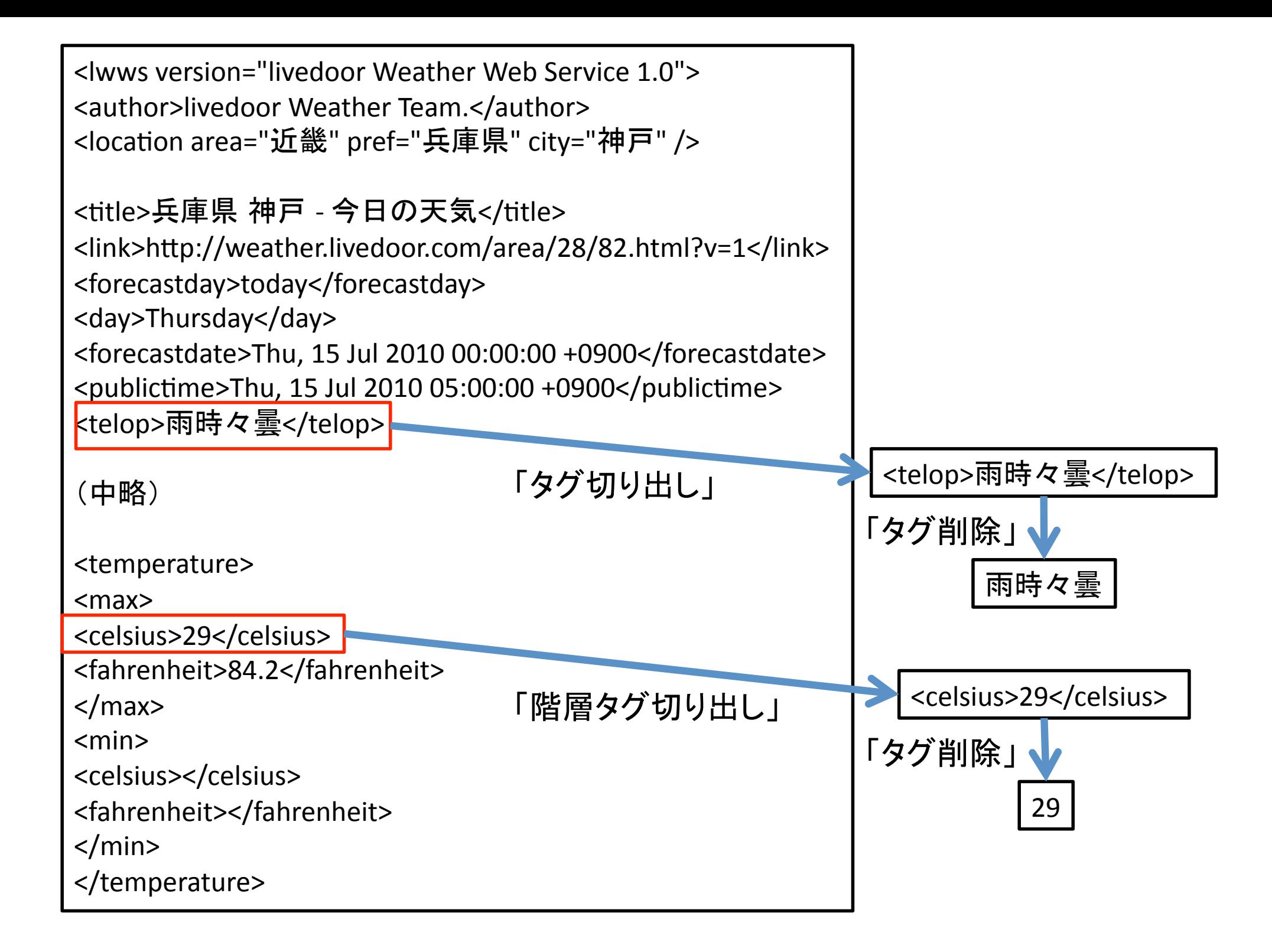

### Web API があるサイト

- 
- 
- Amazon 商品検索
- はてな
- 価格.com'
- 楽天
- などなど、どんどん増えています
- 登録が必要なサイトが多いので注意

• Google ウェブ検索、地図…' • Yahoo ウェブ検索、オークション…'

#### 課題

- 天気予報プログラムを改造しよう
	- 今日と明日、2日分の予報を表示する
	- 天気概況文を表示する
	- 最高気温によって、異なるメッセージを表示する